Disclaimer: this pdf is just the content of the sliders with no format at all. I'm using the moin-wiki slides plugin for the real slides.

# **Introduction (1)**

Pau Arumi – parumi@iua.upf.es

#### **CLAM: C++ Library for Audio and Music**

- A Framework for research and application development
- Offers a **conceptual model** and tools for analysis, synthesis and transformations
- **Cross-platform** : GNU/Linux, Mac OSX, Windows

### **Intro (2) Initial Goals**

- To meet the needs of all projects of the **Music Technology Group** (Universitat Pompeu Fabra)
- Deal with the **code-reuse problem** in the MTG.

#### **Slightly changed goals**

- Now the library is not seen as an internal tool for the MTG:
- **GPL** and public <u>■ www.iua.upf.es/mtg/clam</u>
- Agnula IST European project (some of the CLAM aplications included in Demudi)

#### **Developer team**

- The same 3-4 core-developers have been working on it since 2001
	- Usualy partial time dedication

### **What CLAM has to offer ? (1)**

- Other similar environments exists: <u>OpenSoundWorld</u>, Marsyas, <u>SndObi</u>, Max, Pd, SuperCollider... 1
- CLAM feature-set makes it different:
	- **Object Oriented** C++
		- Framework Design Patterns, Design Patterns (GoF), C++ Idioms
		- Good development practices: Test Driven Development, Refactorings, Peer reviewing
- **Cross-platform** : GNU/Linux, Mac OSX, Windows
- $\bullet$  1

Study and comparison of most of them in X. Amatriain Phd Thesis.

### **What CLAM has to offer ? (2)**

- ... Feature set:
	- **Efficient**: we took care in avoiding unefficiencies in the processing code
	- **Comprehensive** : not just processing but input/output, serialization services, data visualization, OSC control, etc.
	- **Extensible data types** : not just audio samples and spectrums.
	- **GPL** and public www.iua.upf.es/mtg/clam
	- The framework can be used either as a regular C++ library or as a **prototyping tool**.
- Comes with various usable (sample) applications.

#### **CLAM as a framework**

CLAM is an evolving framework. At this moment is both **white-box** and **black-box**  $\perp$ 

- **white-box**
	- abstract classes can be easily derived to extend the components (processings and data).
- **black-box**
	- built-in components in the repositories can be connected with minimum programmer efford.
- $\bullet$  1

*Evolving Frameworks* Roberts and Johnson, 1996

### **The CLAM model (1)**

- Very related with the *Graphical Models of Computation*
- OO encapsulation of a graph for modelling DSP systems

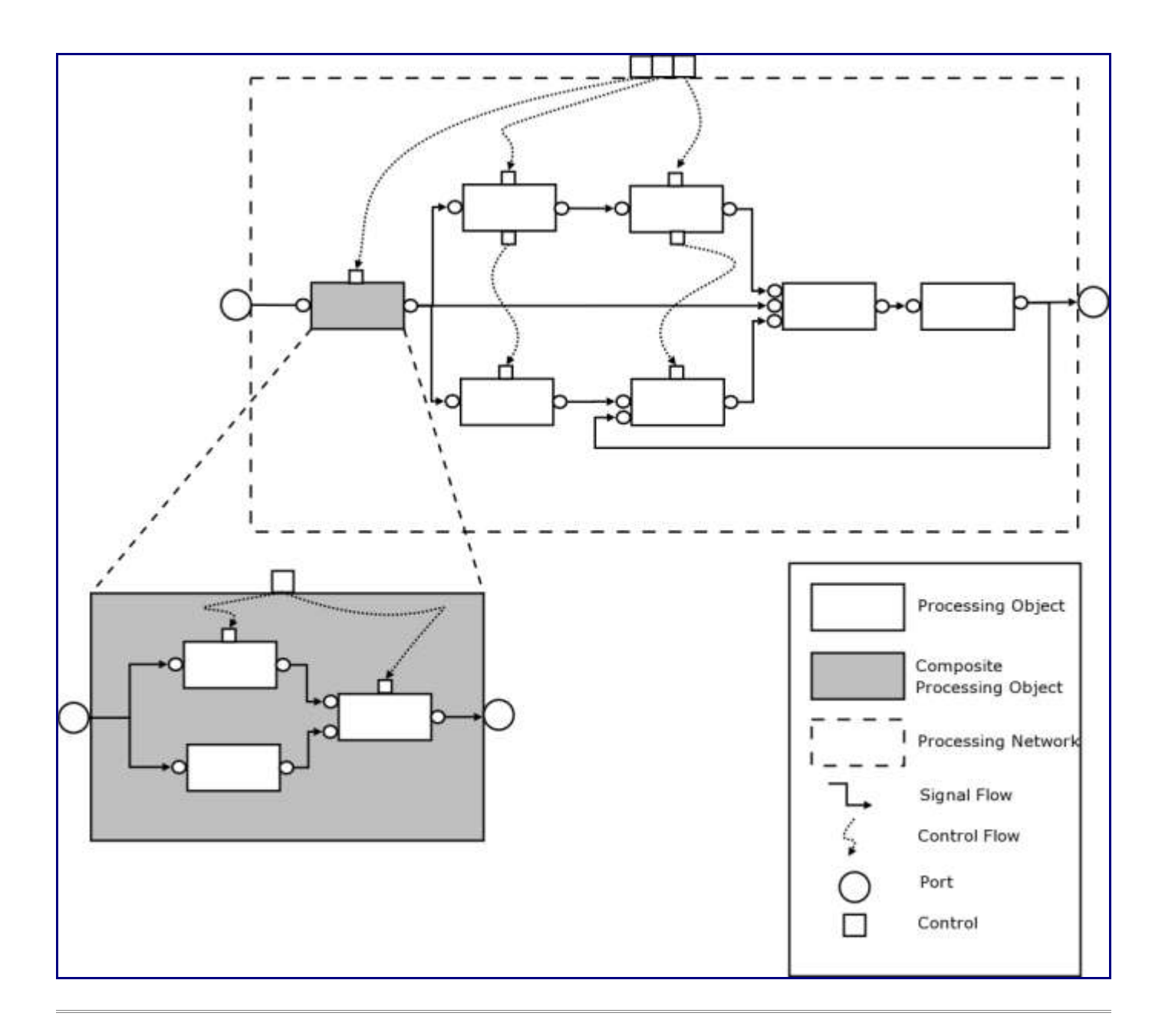

# **Model (2). Two kinds of channels**

#### **Ports**

- *Synchronous* : tokens are produced and consumed at a predictable rate.
	- *Pseudo-FIFO* queues

#### **Controls**

● *Asynchronous* : event driven

- may come in bursts
- usually we only want to know the last event received before the firing of a processing
- control data typically comes from a non processing thread

### **Model (3). Stream Nodes and Flow Control**

#### **Complex streaming flow**

- One out port can feed *many in ports*
- Different processings can consume and produce at *different rates* (num. tokens)
- Only out-in ports of the *same type* they are connectable and regardless of the port *size*
- FlowControl object is responsible of firing the processings avoiding:
	- firing a processing with not enough data in one of its in-ports
	- firing a processing with not enough space to write data in its out-port
- FlowControl is subclassified to allow different strategies (*push*, *pull*, *static scheduling*...)

### **Model (3). Processings**

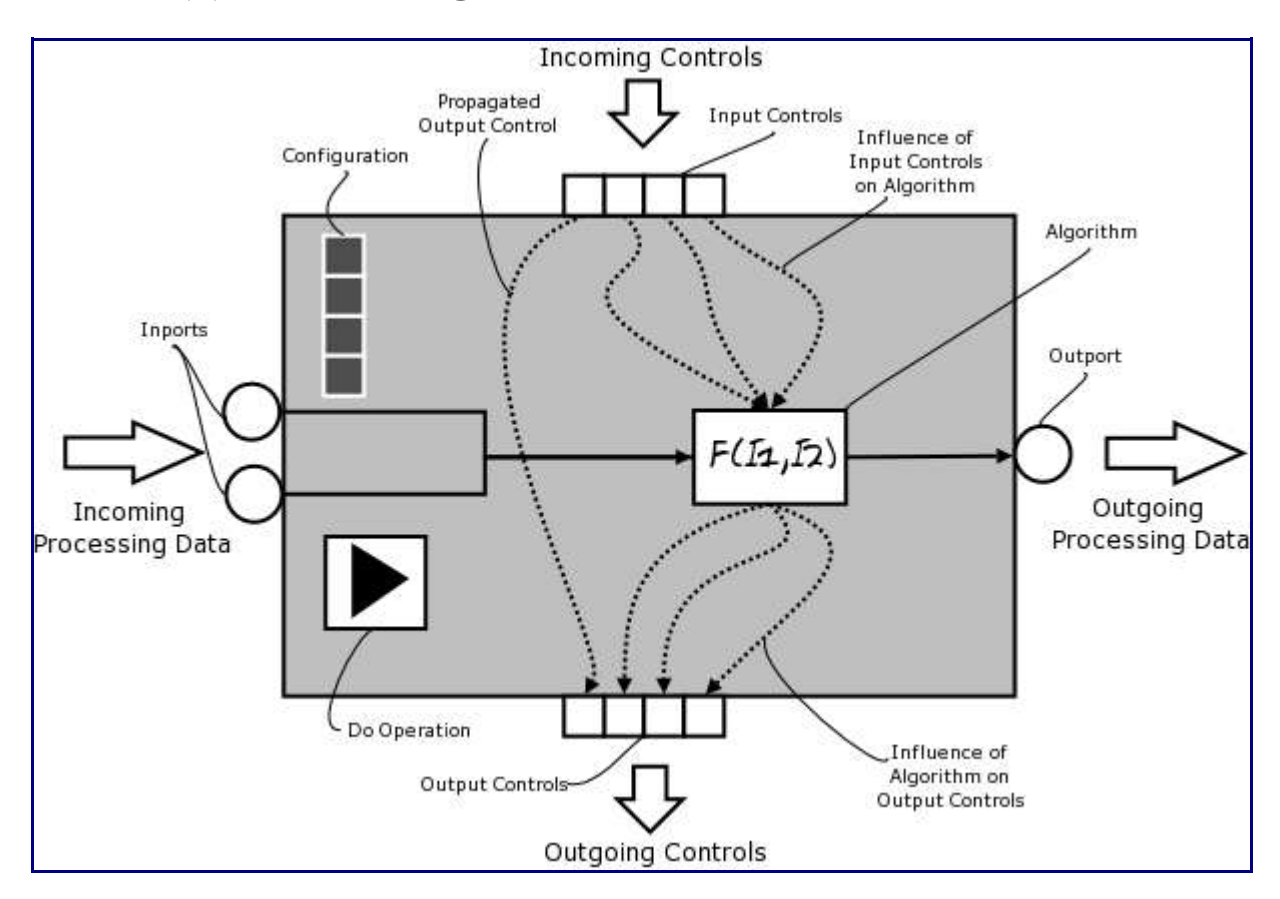

### **Model (4). Configurations: why not just controls?**

- Configurations are a different kind of parameters
- Dedicated to **expensive or structural** changes in the processing.
- Examples: Number of ports, FFT size
- Configurations are set when processing is not in *Running State*

# **Model (5). Composites: static vs dynamic**

- It's possible to encapsulate various processing that works together in a composite processing.
- Enhances abstraction and reuse
- Inner ports and controls can be *published* to the outer composite
- Two kinds : **static** and **dynamic**
	- *Static* ones are hardcoded C++ classes.
- *Dynamic* ones are instances of the Network class.
- Trade-off between *efficiency* vs. *understandability*

#### **Architectonic modules**

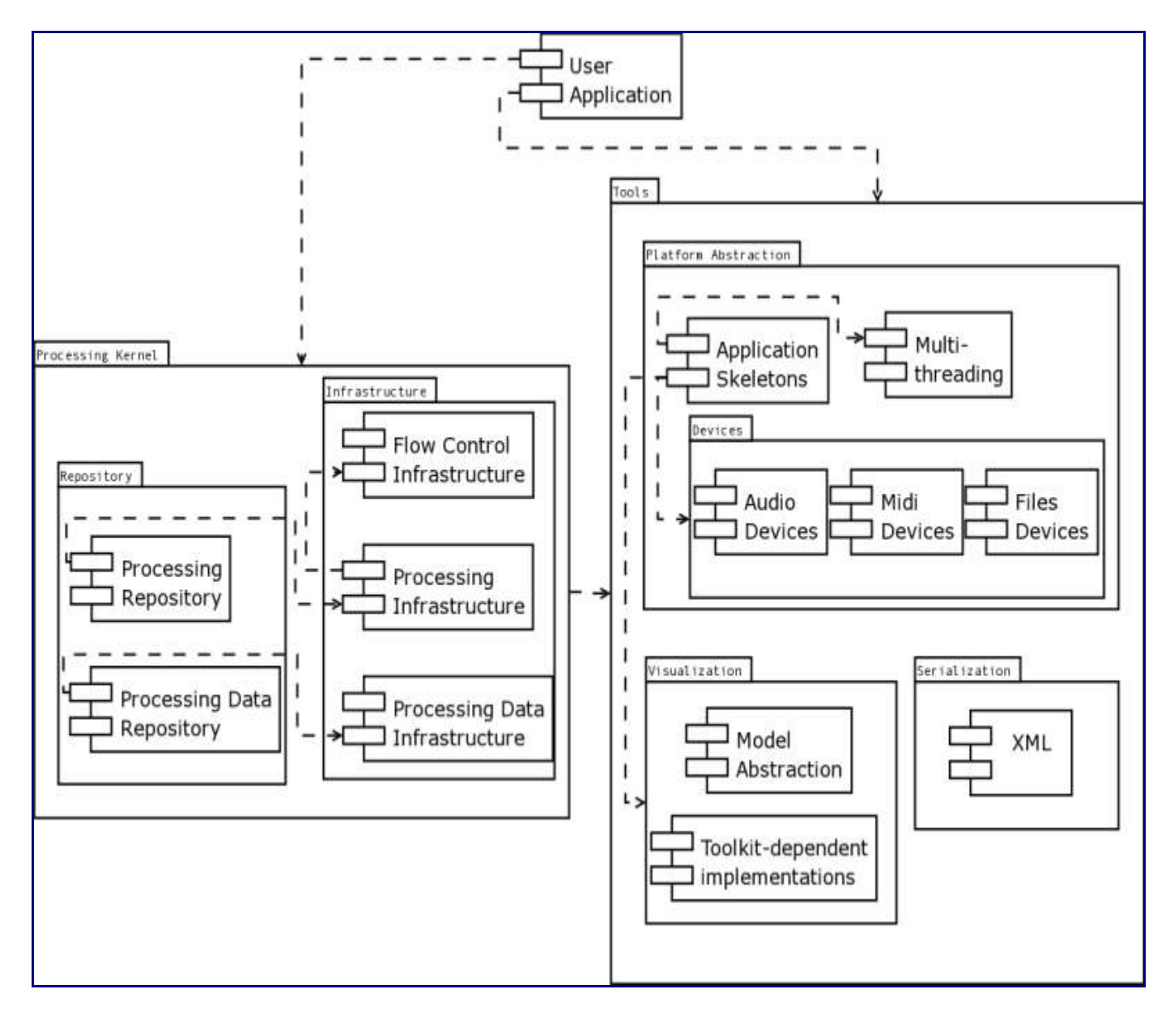

### **Repositories**

#### **Bias to spectral processing**

● *Processing Repository*

```
 Analysis, ArithmeticOperators, AudioFileIO, 
AudioIO, Controls, Generators, MIDIIO, Plugins, 
SDIFIO, Synthesis, Transformations
```
● *Processing Data Repository*

```
 Audio, Spectrum, SpectralPeaks, Envelop, 
Segment, Fundamental, Melody
```
● All processing data classes have homogeneous interface and built-in automatic XML serialization

#### **Tools**

- XML
- GUI, support for FLTK and QT toolkits
	- *Plots* for each data type (useful for debuging)
- Macro mechanism gives automatic XML and GUI support to processing data and processing configs.
- Platform abstraction: Audio IO, MIDI IO, SDIF support

# **Levels of automation**

- 1. **Library functions**
- 2. **Processing networks**

#### 3. **Automatic processing networks**

#### (1) Library functions:

```
 Audio audio;
  ...
Synth synth;
  ...
synth.Do(audio);
```
#### (2) Processing networks

```
 AudioFileReader reader;
SMSAnalysis analysis;
ConnectPorts(reader, "Audio Out", analysis, "Audio In");
  ...
```

```
 reader.Do();
analysis.Do();
```
#### (3) Automatic processing networks

```
 Network net;
  ... "Create" and "Connect" calls to the network
net.Do();
```
#### **Integration with Linux audio infrastructure (1)**

- **ALSA**
	- Audio IO, allowing low-latency real-time
- Audio file libraries
	- Straight-forward to use. *libsndfile*, *libvorbis*, *libmad*, *libid3*
- **OSC**
	- *oscpack*: small C++ library by Ross Bencina to be released soon.

#### **Integration with Linux (2)**

- **LADSPA**
	- Supported in two ways:
		- LADSPA-host processing class
		- Wrapper (template) class converts a CLAM processing class into a LADSPA plugin
		- To be done: a wrapper that converts the processing-network host in a LADPA plugin.
- **Jack**
	- One prioritary *to-do*: make the processing-network host jack-enabled
		- Our host now uses blocking I/O  $\bigcirc$
- **DSSI**
	- Looks promising and fits very well together with our prototyping tool
		- (now only supports standalone apps.).

#### **What CLAM can be used for ?**

Have been used in several applications:

- **SMSTools**, an SMS analysis/synthesis graphical tool
- **Salto**, a sax synthasizer
- **Rappid**, a real-time processor used in live performances
- **Annotator** (about to be released!)
- Others: Voice2Midi, time-streach ...

## **Rappid Prototyping in CLAM**

#### **NetworkEditor: the CLAM visual builder tool**

#### **A three steps demo:**

- 1. Building the processing network
	- With the NetworkEditor
- 2. Designing the GUI
	- Using QT designer
- 3. Running the prototype
	- Using an application with a **processing network host**

### **Conclusions and future work (1)**

- We are tending to make CLAM more user oriented
	- More *black-box* framework with more *visual builder* tools

We are expecting to be able to increase the development efford.

# **Conclusions (2)**

#### **We are about to release 0.8**

Lots of things to be done till CLAM  $1.0<sup>1</sup>$ :

- Network host with jack and DSSI support
- Split into several library binaries
- Finish the *feature-extraction sub-framework*
- **Simplify part of the code**
	- (specially related with processing data and configurations)
- Have working *nested networks*
- $\bullet$  1

see the routemap to 1.0 in the web

# **\_**

### **Questions ?**

**\_**

**Thanks!**